## SAP ABAP table OIUH RD10 {Structure for Manual Royalty Check}

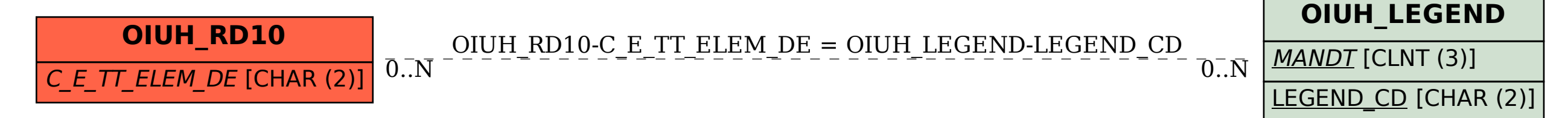